## **学内の図書の予約・取り寄せ**

How to reserve or request books

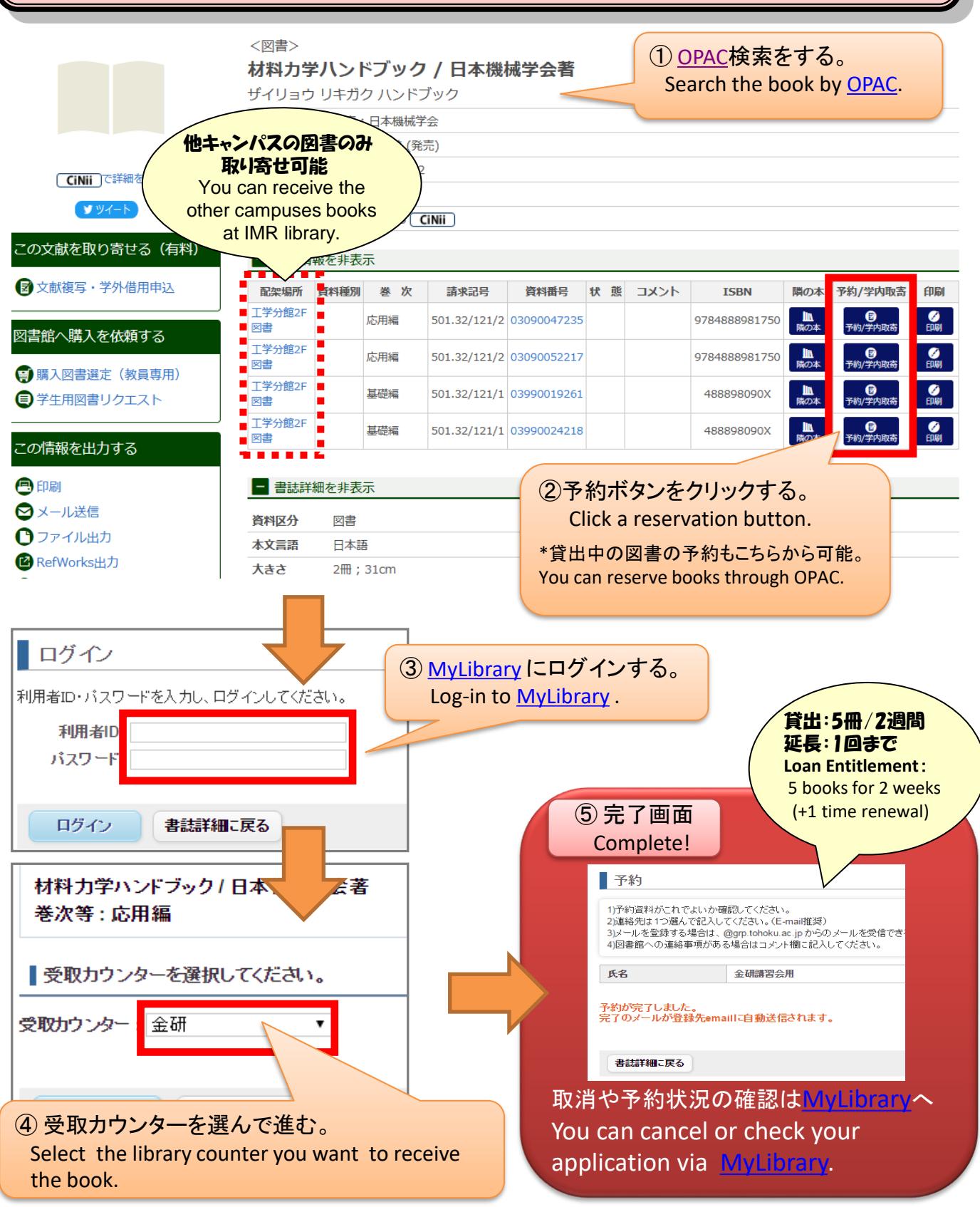